## **MS Teams - Speicherort für Datei-Download festlegen**

Bisher wurden Dateidownloads standardmäßig im Download-Verzeichnis gespeichert. Jetzt können Sie das Verzeichnis selbst festlegen.

Gehen Sie dafür in die Einstellungen > Dateien:

r

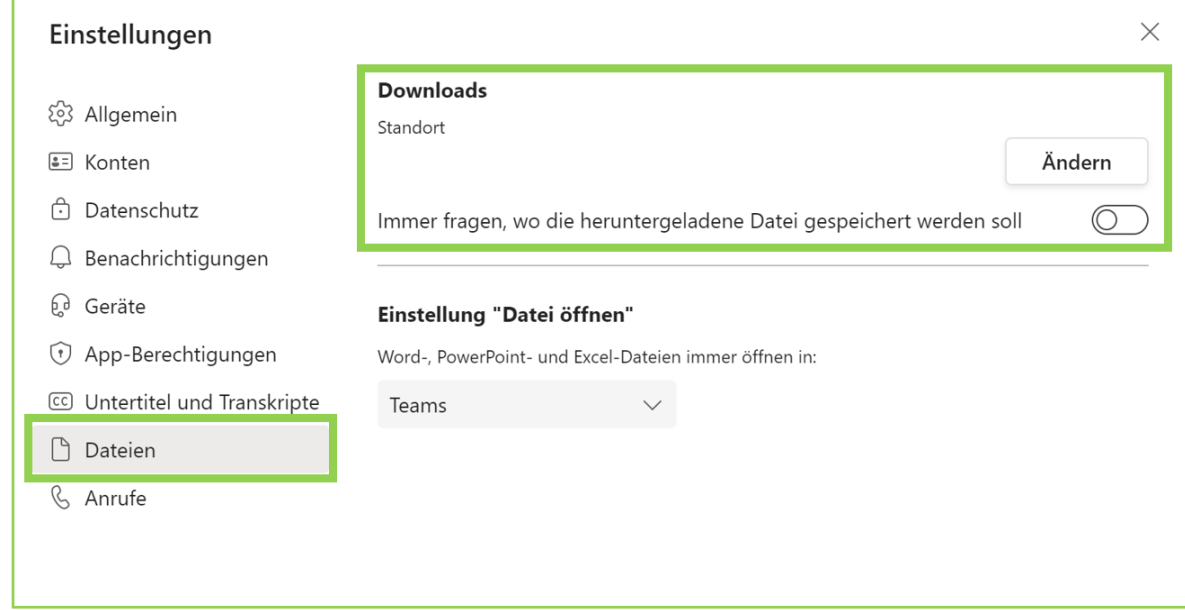